#### 15-462 Computer Graphics I Lecture 15

## Rasterization

Scan Conversion of Polygons Scan Conversion of Polygons Antialiasing Antialiasing Compositing Compositing [Angel, Ch. 7.10-7.11, 9.7-9.8] [Angel, Ch. 7.10-7.11, 9.7-9.8]

March 21, 2002 Frank Pfenning Carnegie Mellon University

http://www.cs.cmu.edu/~fp/courses/graphics/

#### **Review**

- Rasterization: from screen coordinates (floats) to frame buffer (ints)
- Scan conversion of lines
	- DDA algorithm
	- Bresenham's incremental algorithm

#### Scan Conversion of Polygons

- Multiple tasks for scan conversion
	- Filling polygon (inside/outside)
	- Pixel shading (color interpolation)
	- Blending (accumulation, not just writing)
	- Depth values (z-buffer hidden-surface removal)
	- Texture coordinate interpolation (texture mapping)
- Hardware efficiency critical
- Many algorithms for filling (inside/outside)
- Much fewer that handle all tasks well

#### Filling Convex Polygons

- Find top and bottom vertices
- List edges along left and right sides
- For each scan line from top to bottom
	- Find left and right endpoints of span, xl and xr
	- Fill pixels between xl and xr
	- Can use Bresenham's alg. to update xl and xr

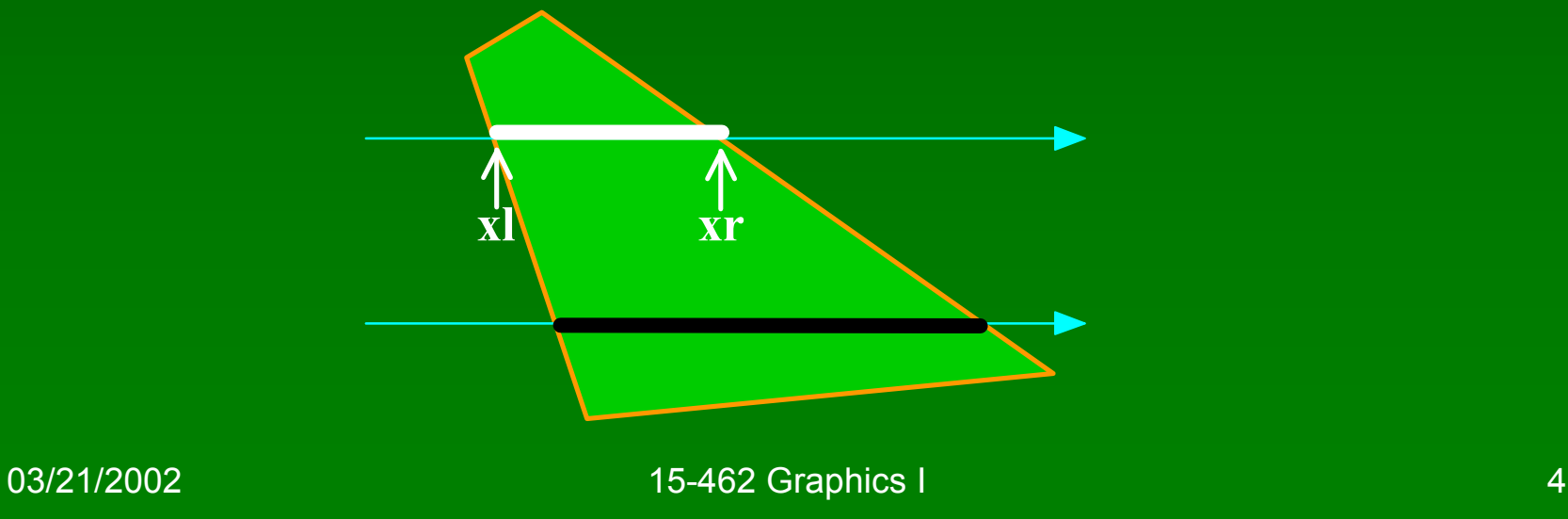

#### **Other Operations**

- Pixel shading (Gouraud)
	- Bilinear interpolation of vertex colors
- Depth values (z-Buffer)
	- Bilinear interpolation of vertex depth
	- Read, and write only if visible
	- Preserve depth (final orthographic projection)
- Texture coordinates u and v
	- Rational linear interpolation to avoid distortion
	- $u(x,y) = (Ax+By+C)/(Dx+Ey+F)$  similarly for  $v(x,y)$
	- Two divisions per pixel for texture mapping
	- Due to perspective transformation

# Concave Polygons: Odd-Even Test

- Approach 1: odd-even test
- For each scan line
	- Find all scan line/polygon intersections
	- Sort them left to right
	- Fill the interior spans between intersections
- Parity rule: inside after an odd number of crossings

# Concave Polygons: Winding Rule

- Approach 2: winding rule
- Orient the lines in polygon
- For each scan line
	- Winding number = right-hdd left-hdd crossings
	- Interior if winding number non-zero
- Different only for self-intersecting polygons

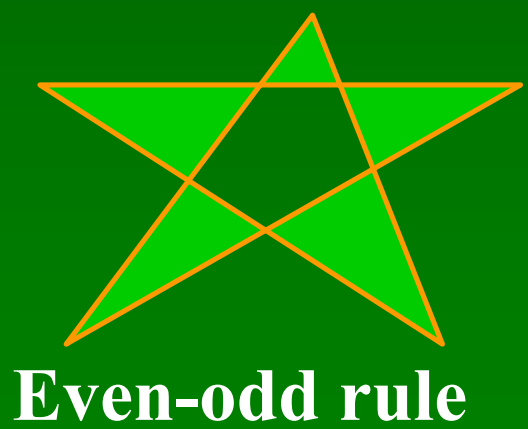

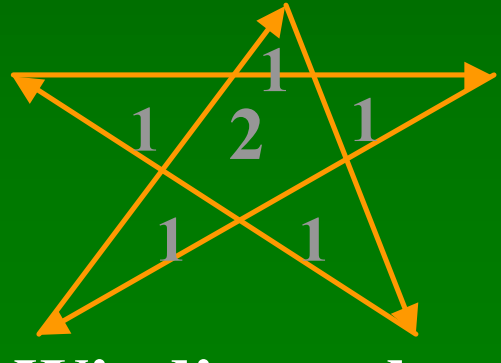

**Winding rule**

03/21/2002 15-462 Graphics I 7 2002 15-462 Graphics I 7 2002 15-462 Graphics I 7 2002 17 2002 17 2004 17 2005

#### Concave Polygons: Tessellation

- Approach 3: divide non-convex, non-flat, or non-simple polygons into triangles
- OpenGL specification
	- Need accept only simple, flat, convex polygons
	- Tessellate explicitly with tessellator objects
	- Implicitly if you are lucky
- GeForce3 scan converts only triangles

#### **Boundary Cases**

- Boundaries and special cases require care
	- Cracks between polygons
	- Parity bugs: fill to infinity
- Intersections on pixel: set at beginning, not end
- Shared vertices: count  $y_{min}$  for parity, not  $y_{max}$
- Horizontal edges: don't change parity

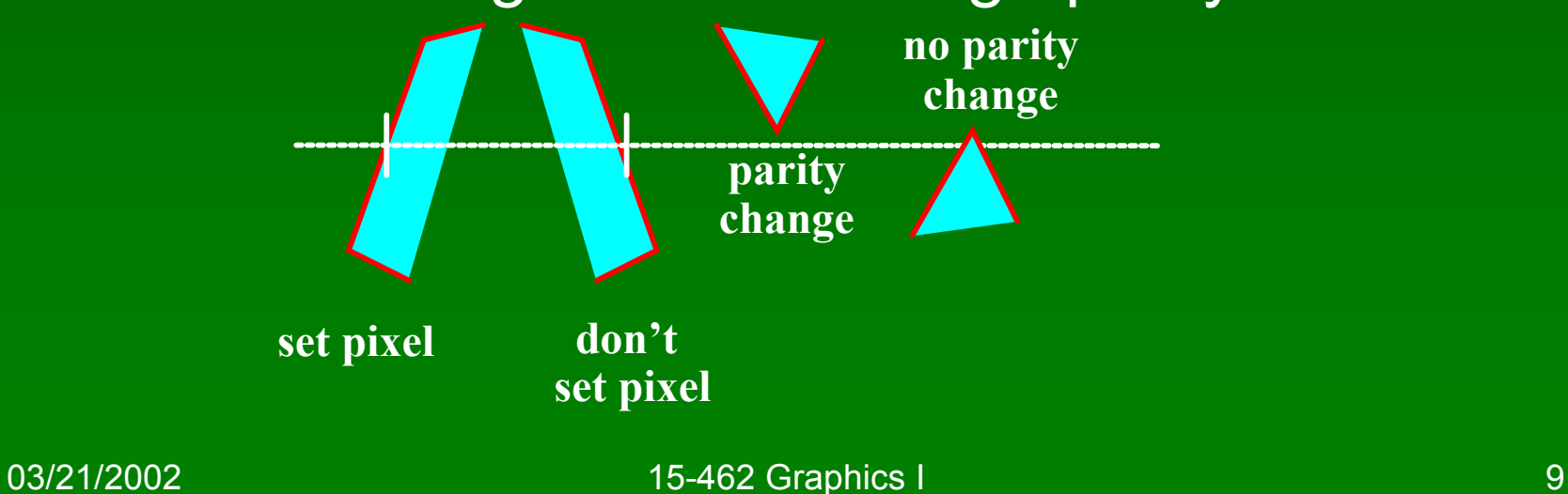

#### Edge/Scan Line Intersections

- Brute force: calculate intersections explicitly
- Incremental method (Bresenham's algorithm)
- Caching intersection information
	- $-$  Edge table with edges sorted by  $\overline{y_{min}}$
	- Active edges, sorted by x-intersection, left to right
- Process image from smallest  $y_{\text{min}}$  up

#### Flood Fill

- Draw outline of polygon
- Color seed
- Color surrounding pixels and recurse
- Must be able to test boundary and duplication
- More appropriate for drawing than rendering

## **Outline**

- Scan Conversion for Polygons
- Antialiasing
- Compositing

#### Aliasing

- Artefacts created during scan conversion
- Inevitable (going from continuous to discrete)
- Aliasing (name from digital signal processing): we sample a continues image at grid points
- Effect
	- Jagged edges
	- Moire patterns

Moire pattern from sandlotscience.com

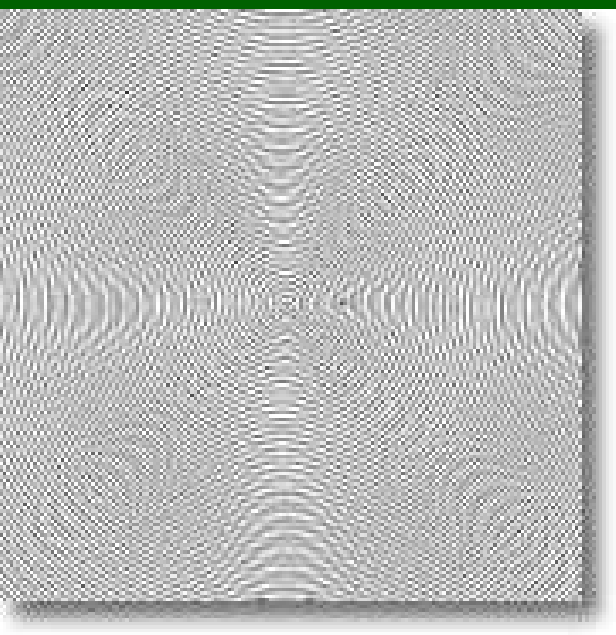

03/21/2002 15-462 Graphics I 13

# More Aliasing

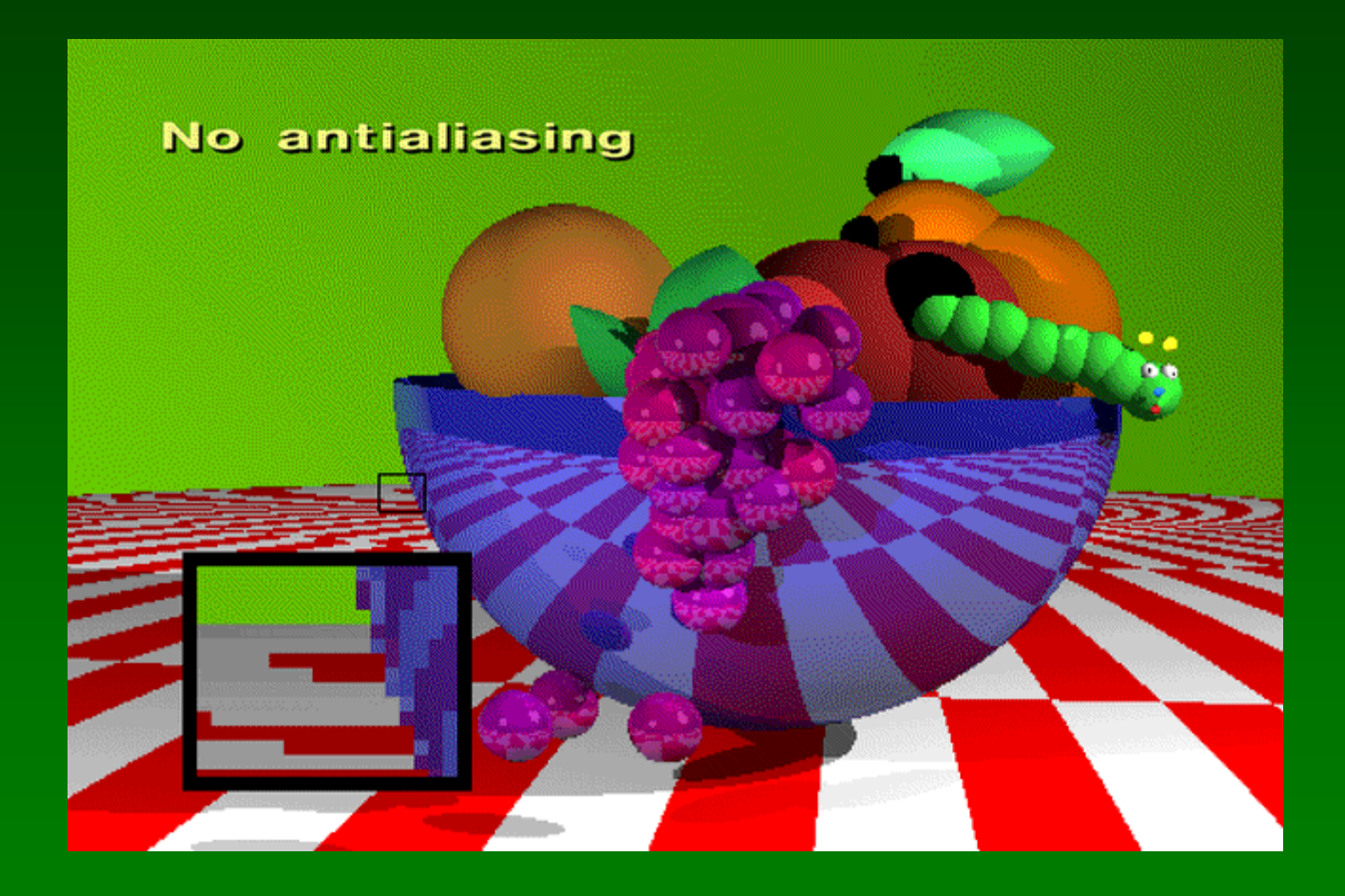

## Antialiasing for Line Segments

• Use area averaging at boundary

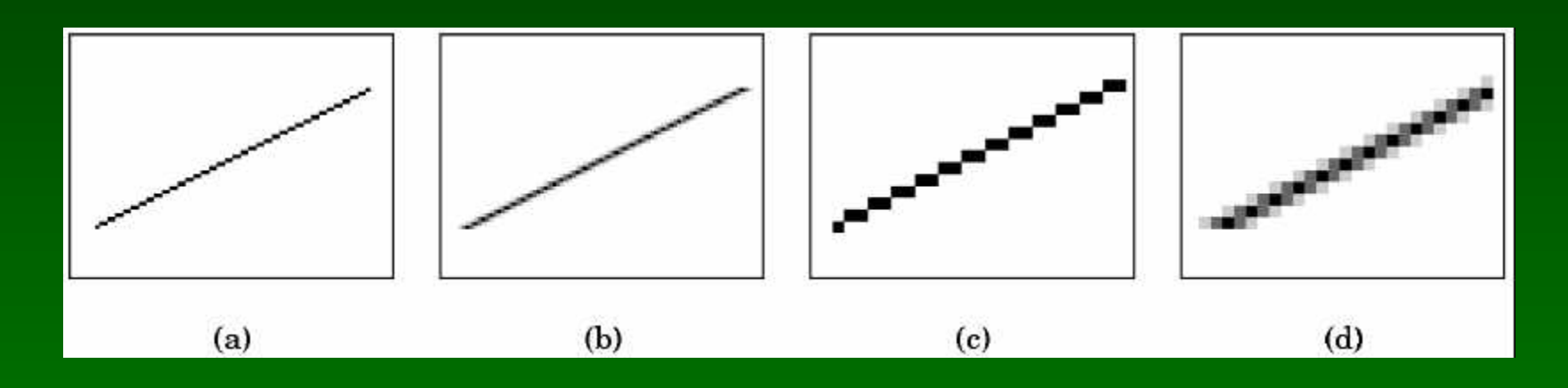

- (c) is aliased, magnified
- (d) is antialiased, magnified
- Warning: these images are sampled on screen!

### Antialiasing by Supersampling

- Mostly for off-line rendering (e.g., ray tracing)
- Render, say, 3x3 grid of mini-pixels
- Average results using a filter
- Can be done adaptively
	- Stop if colors are similar
	- Subdivide at discontinuities

#### Supersampling Example

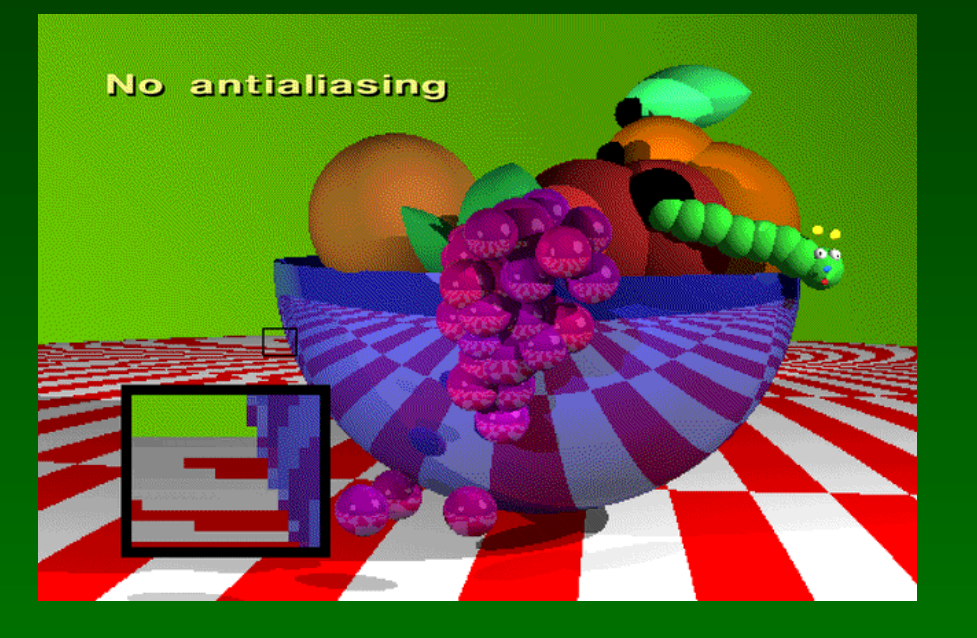

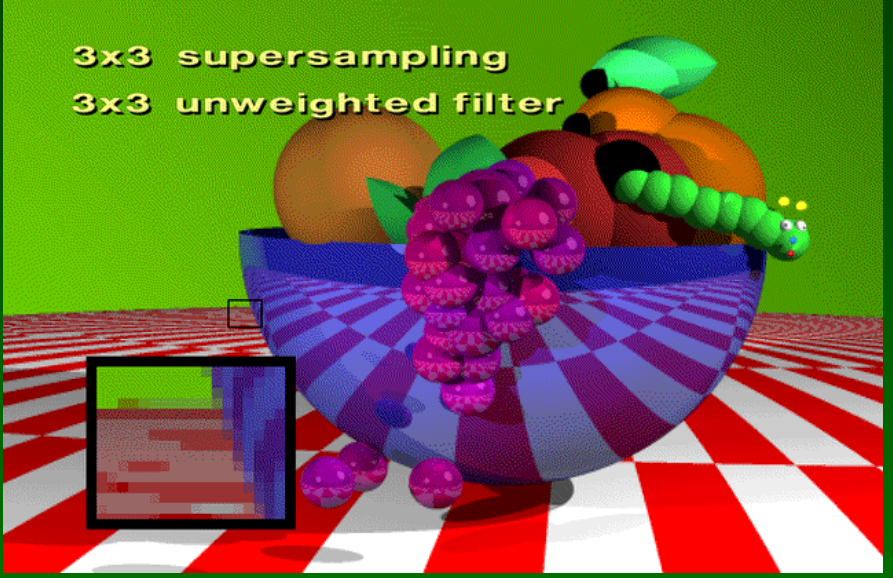

- Other improvements
	- Stochastic sampling (avoiding repetition)
	- Jittering (perturb a regular grid)

# Pixel-Sharing Polygons

- Another aliasing error
- Assign color based on area-weighted average
- Interaction with depth information
- Use accumulation buffer or α-blending

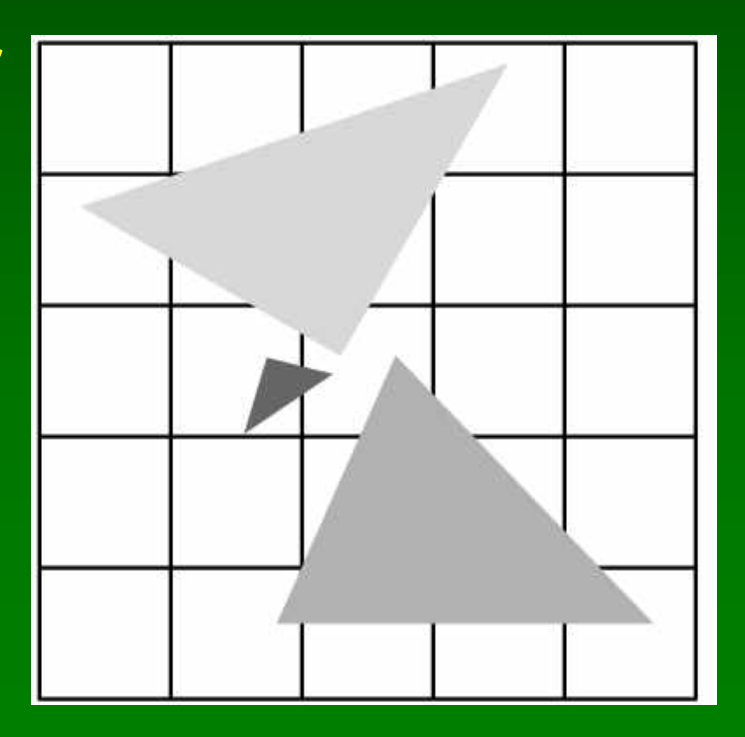

#### Temporal Aliasing

- Sampling rate is frame rate (30 Hz for video)
- Example: spokes of wagon wheel in movie
- Possible to supersample and average
- Fast-moving objects are blurred
- Happens automatically in video and movies
	- Exposure time (shutter speed)
	- Memory persistence (video camera)
	- Effect is motion blur

## **Motion Blur**

- Achieve by stochastic sampling in time
- Still-frame motion blur, but smooth animation

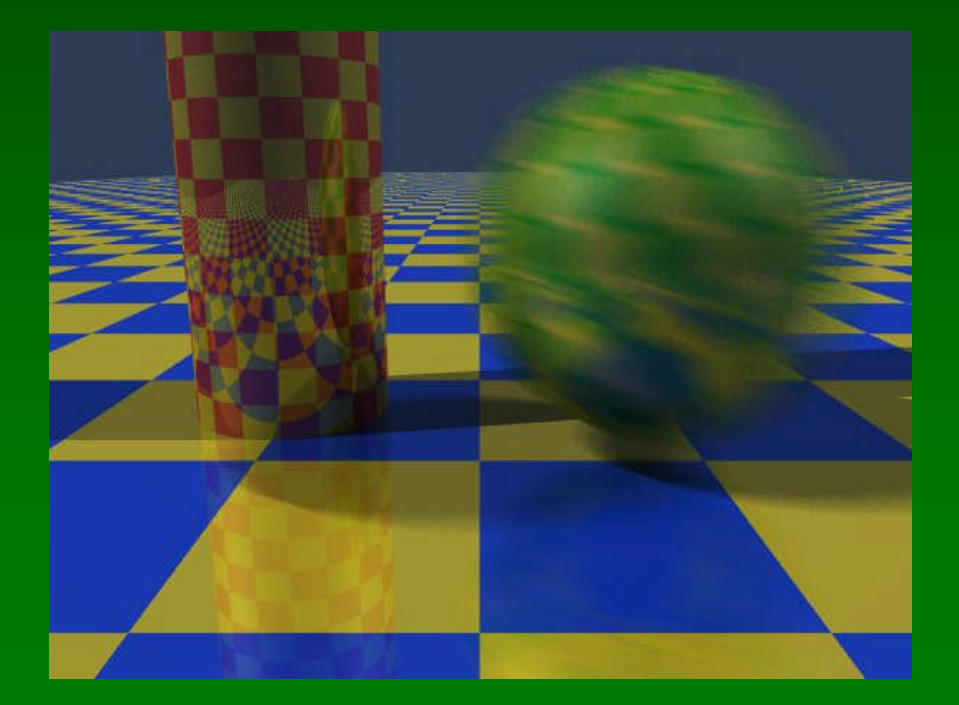

# Motion Blur Example

T. Porter, Pixar, 1984 16 samples/pixel

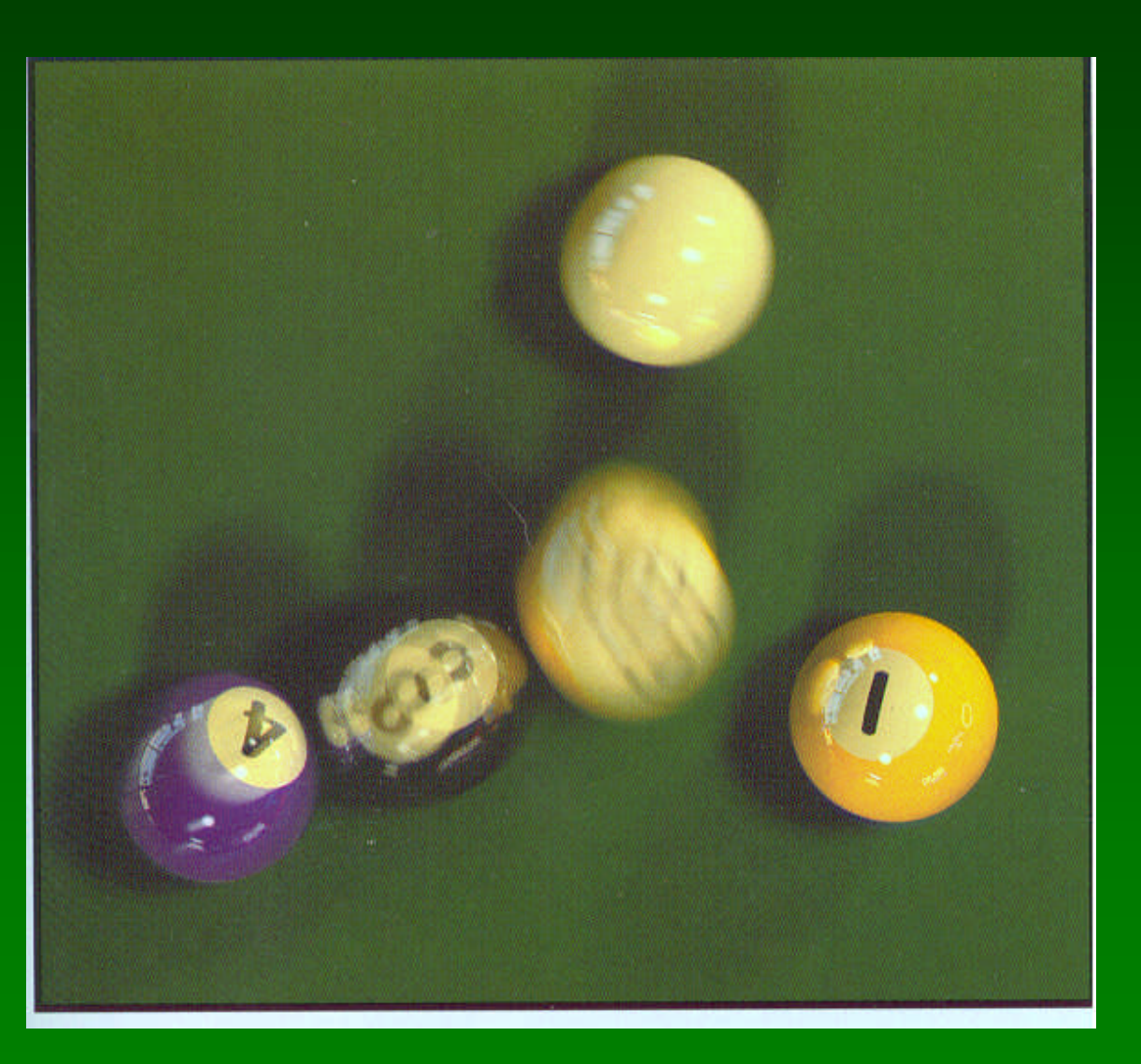

## **Outline**

- Scan Conversion for Polygons
- Antialiasing
- Compositing

## Accumulation Buffer

- OpenGL mechanism for supersampling or jitter
- Accumulation buffer parallel to frame buffer
- Superimpose images from frame buffer
- Copy back into frame buffer for display

```
γλΧλεαρ(ΓΛ_ΑΧΧΥΜ_ΒΥΦΦΕΡ_ΒΙΤ);
φορ (ι = 0; ι < νυμ ιμαγεσ; ι++) {
 γλΧλεαρ(ΓΛ ΧΟΛΟΡ ΒΥΦΦΕΡ ΒΙΤ, ΓΛ ΔΕΠΤΗ ΒΥΦΦΕΡ ΒΙΤ);
 δισπλαψ_ιμαγε(ι);
 γλΑχχυμ(ΓΛ_ΑΧΧΥΜ, 1.0/(φλοατ)νυμ_ιμαγεσ);
}
γλΑχχυμ(ΓΛ_ΡΕΤΥΡΝ, 1.0);
```
#### Filtering and Convolution

- Image transformation at pixel level
- Represent  $N \times M$  image as matrix  $A = [a_{ik}]$
- Process each color component separately
- Linear filter produces matrix  $\mathbf{B} = [b_{ik}]$  with

$$
b_{ik} = \sum_{j=-m}^{m} \sum_{l=-n}^{n} a_{jl} h_{i-j,k-l}
$$

- **B** is the result of convolving **A** with filter **H**
- Represent H by n  $\times$  m convolution matrix

#### Filters for Antialiasing

• Averaging pixels with neighbors

$$
H = \frac{1}{5} \left[ \begin{array}{rrr} 0 & 1 & 0 \\ 1 & 1 & 1 \\ 0 & 1 & 0 \end{array} \right]
$$

• For antialiasing: weigh center more heavily

$$
\mathbf{H} = \frac{1}{16} \begin{bmatrix} 1 & 2 & 1 \\ 2 & 4 & 2 \\ 1 & 2 & 1 \end{bmatrix}
$$

#### Filter for Depth-of-Field

- Simulate camera depth-of-field
	- Keep plane z = z<sub>f</sub> in focus
	- Keep near and far planes unchanged
- Move viewer by  $\Delta x$
- Compute  $\overline{x'}_{min}$ ,  $\overline{x'}_{max}$ ,  $\overline{y'}_{min}$ ,  $\overline{y'}_{max}$  for new frustum

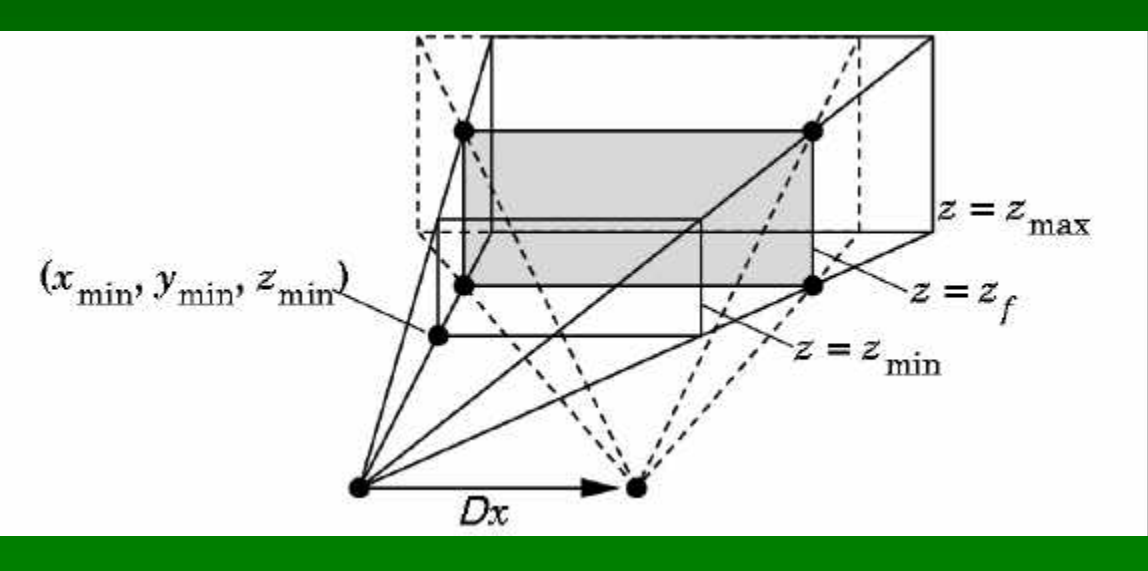

#### Depth-of-Field Jitter

• Compute

$$
x'_{min} = x_{min} + \frac{\Delta x}{z_f}(z_f - z_{min})
$$

• Blend the two images in accumulation buffer

# **Blending**

- Frame buffer
	- Simple color model: R, G, B; 8 bits each
	- α-channel A, another 8 bits
- Alpha determines opacity, pixel-by-pixel
	- $-\alpha$  = 1: opaque
	- $-\alpha$  = 0: transparent
- Blend translucent objects during rendering
- Achieve other effects (e.g., shadows)

## Image Compositing

- Compositing operation
	- $-$  Source:  $s = [s_r \ s_g \ s_b \ s_a]$
	- $-$  Destination: **d** = [d<sub>r</sub> d<sub>g</sub> d<sub>b</sub> d<sub>a</sub>]
	- $-$  **b** = [b<sub>r</sub> b<sub>g</sub> b<sub>b</sub> b<sub>a</sub>] source blending factors
	- $-$  **c** = [ $c_r$   $c_g$   $c_b$   $c_a$ ] destination blending factors
	- $d' = [b_r s_r + c_r d_r b_g s_g + c_g d_g b_b s_b + c_b d_b b_a s_a + c_a d_a]$
- Overlay n images with equal weight
	- $-$  Set  $\alpha$ -value for each pixel in each image to 1/n
	- Source blending factor is " $\alpha$ "
	- Destination blending factor is "1"

## Blending in OpenGL

- Enable blending
	- γλΕναβλε(ΓΛ\_ΒΛΕΝΔ);
- Set up source and destination factors

γλΒλενδΦυνδ(σουρχε\_φαχτορ, δεστ\_φαχτορ);

- Source and destination choices
	- GL\_ONE, GL\_ZERO
	- GL\_SRC\_ALPHA, GL\_ONE\_MINUS\_SRC\_ALPHA
	- GL\_DST\_ALPHA, GL\_ONE\_MINUS\_DST\_ALPHA

# Blending Errors

- Operations are not commutative
- Operations are not idempotent
- Interaction with hidden-surface removal
	- Polygon behind opaque one should be culled
	- Translucent in front of others should be composited
	- Solution: make z-buffer read-only for translucent polygons with glDepthMask(GL FALSE);

## Antialiasing Revisited

- Single-polygon case first
- Set α-value of each pixel to covered fraction
- Use destination factor of "1  $\alpha$ "
- Use source factor of " $\alpha$ "
- This will blend background with foreground
- Overlaps can lead to blending errors

#### Antialiasing with Multiple Polygons

- Initially, background color  $\mathbf{C}_0$ ,  $\alpha_0 = 0$
- Render first polygon; color C<sub>1</sub> fraction  $\alpha_1$

$$
-C_{d}=(1-\alpha_{1})C_{0}+\alpha_{1}C_{1}
$$

$$
-\alpha_{d} = \alpha_{1}
$$

- Render second polygon; assume fraction  $\alpha_2$
- If no overlap (a), then

$$
-C_{d}^{\prime}=(1-\alpha_{2})C_{d}+\alpha_{2}C_{2}
$$

$$
-\alpha'_d = \alpha_1 + \alpha_2
$$

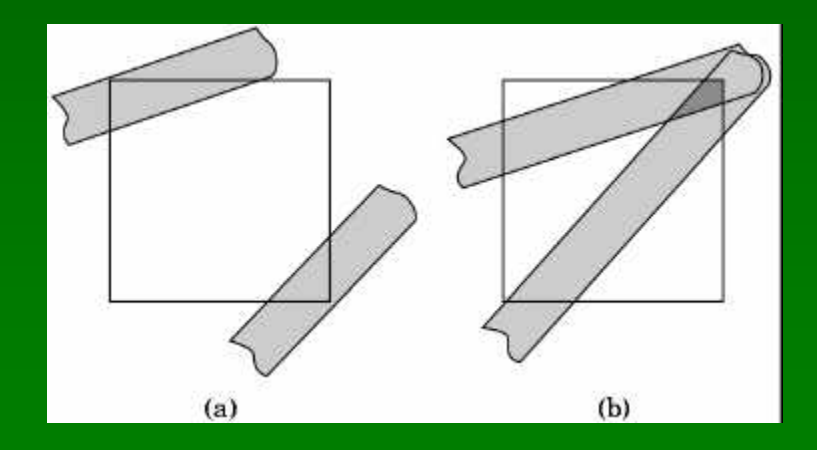

#### Antialiasing with Overlap

- Now assume overlap (b)
- Average overlap is  $\alpha_1\alpha_2$
- So  $\alpha_d = \alpha_1 + \alpha_2 \alpha_1 \alpha_2$
- Make front/back decision for color as usual

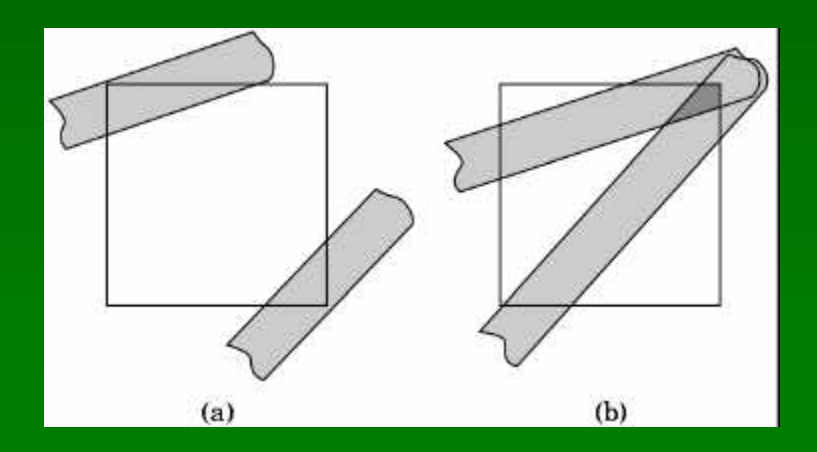

## Antialiasing in OpenGL

- Avoid explicit α-calculation in program
- Enable both smoothing and blending

γλΕναβλε(ΓΛ\_ΠΟΙΝΤ\_ΣΜΟΟΤΗ); γλΕναβλε(ΓΛ\_ΛΙΝΕ\_ΣΜΟΟΤΗ); γλΕναβλε(ΓΛ\_ΒΛΕΝΔ); γλΒλενδΦυνχ(ΓΛ\_ΣΡΧ\_ΑΛΠΗΑ, ΓΛ\_ΟΝΕ\_ΜΙΝΥΣ\_ΣΡΧ\_ΑΛΠΗΑ);

## Depth Cueing and Fog

- Another application of blending
- Use distance-dependent (z) blending
	- Linear dependence: depth cueing effect
	- Exponential dependence: fog effect
	- This is not a physically-based model

```
ΓΛφλοατ φχολορ[4] = {...};
γλΕναβλε(ΓΛ_ΦΟΓ);
γλΦογφ(ΓΛ_ΦΟΓ_ΜΟΔΕ; ΓΛ_ΕΞΠ);
γλΦογφ(ΓΛ_ΦΟΓ_ΔΕΝΣΙΤΨ, 0.5);
γλΦογφϖ(ΓΛ_ΦΟΓ_ΧΟΛΟΡ, φχολορ);
```
#### [Example: Fog Tutor]

#### **Summary**

#### • Scan Conversion for Polygons

- Basic scan line algorithm
- Convex vs concave
- Odd-even and winding rules, tessellation
- Antialiasing (spatial and temporal)
	- Area averaging
	- Supersampling
	- Stochastic sampling
- Compositing
	- Accumulation buffer
	- Blending and  $\alpha$ -values

#### Preview

- Assignment 5 extended to Friday night
- Assignment 6 out tonight, due next Thursday
- Next topics:
	- More on image processing and pixel operations
	- Ray tracing